# **Connect Your Computer to Your Audio System**

CBC Radio 2 offers many options for listening to music on the internet. Many people are perfectly happy listening to the sound from their computer.

Some listeners want to enjoy Radio 2's music offerings on a great sounding audio system or perhaps in a different room from the one in which their computer is located.

There are many options available and we'll describe a few below. The one that works for you will depend on your needs and the equipment you already have.

### 1. Cheap and Simple

Connect the audio output of your computer to an auxiliary input on your audio system (stereo system, desktop radio, etc).

#### Your computer

The audio output on your computer is almost certainly a 1/8<sup>th</sup>-inch connection. Check your computer's manual if you aren't sure, but the connection will look like one of the following examples.

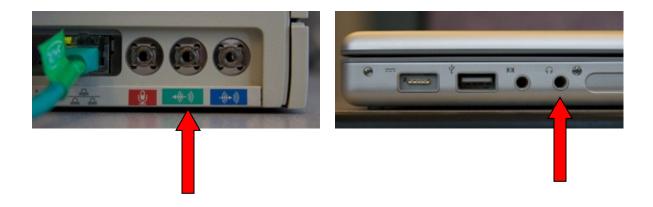

### Your audio system

Look for an input on your audio system labelled "Auxiliary." (Note that not every desktop radio has an auxiliary input.)

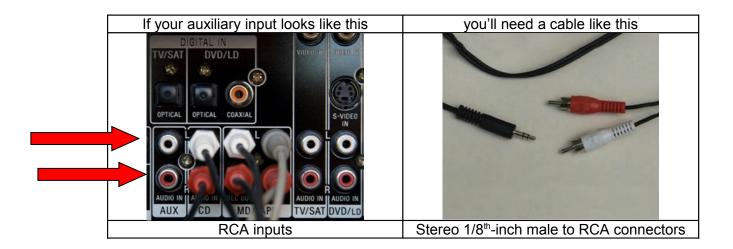

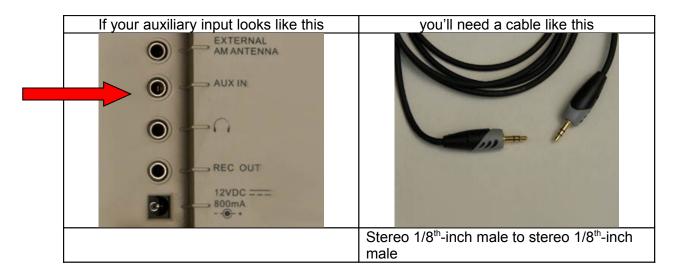

#### Measure

Measure the distance the cable will run from your computer to your audio system.

#### Shop

Now you know what type of connectors you need and how long a cable you will require. Your local electronics shop will be able to help you find what you need.

### Hook it up

Connect the cable between the computer and the audio system. Switch your audio system's input to "AUX" or "Auxiliary."

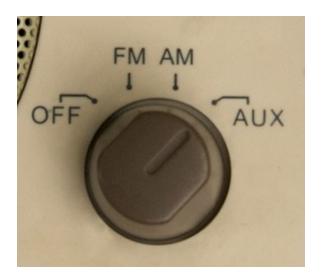

The sound that previously came from your computer's speakers will now play back through you audio system.

Point your web browser to <u>cbc.ca/radio2/</u> and choose some audio to play. We think you'll be surprised at how good the sound quality is.

#### Bonus audio geek tip:

Some computers have audio outputs, which are either combination analog/digital (for example, all Apple computers sold in the last few years), or digital outputs in addition to the analog outputs. With digital connections, maximum cable runs are typically shorter than for analog signals. But if your audio system has a digital input you might want to consider this option. Check your owner's manuals.

### 2. Loudspeakers or Headphones for Your Computer

Maybe your computer is in the room where you want to listen but the sound from the computer's speakers is poor. You might want to connect your computer directly to a good pair of headphones or some better loudspeakers.

There are many, many choices here. Talk to a knowledgeable friend, search the internet, or visit your local consumer electronics store for advice.

## 3. Not So Cheap, Not So Simple: A Wireless Connection

This solution is much like the "cheap and simple" solution above except that you don't need to run a wire from your computer to your audio system. Instead, you send the audio signal from a wireless connection on your computer to a wireless receiver. The receiver is plugged in to your audio system.

One example of such a system is Apple's "AirTunes" technology which works in conjunction with iTunes software on a computer running either the Windows or Macintosh operating systems and the AirportExpress or AirportExtreme.

For example, when listening to any of CBC Radio2's new Internet Radio Channels using iTunes, you could chose to use your computer's speakers or speakers in another room.

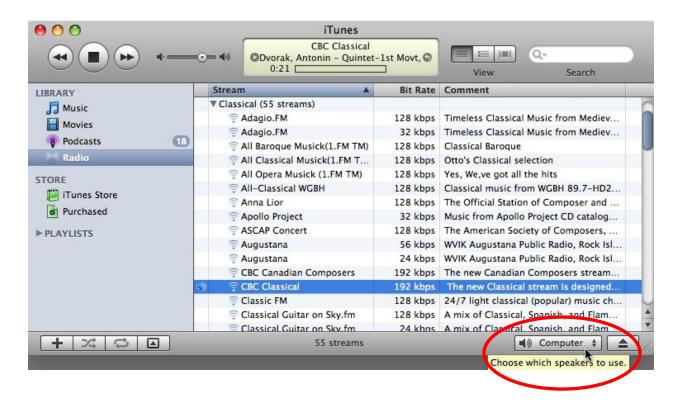

Notice the speaker button in the bottom right-hand corner?

You can use this button to select the speakers through which the music will play.

|                                                 | CBC Canadian Compo<br>CBC Canadian Compo<br>Tremblay, Gilles - Flee<br>1:40 |          | View Search                             |
|-------------------------------------------------|-----------------------------------------------------------------------------|----------|-----------------------------------------|
| LIBRARY                                         | Stream 🔺                                                                    | Bit Rate | Comment                                 |
| Music                                           | 🛜 Augustana                                                                 | 56 kbps  | WVIK Augustana Public Radio, Rock Isl   |
|                                                 | 🛜 Augustana                                                                 | 24 kbps  | WVIK Augustana Public Radio, Rock Isl   |
| Movies                                          | CBC Canadian Composers                                                      | 192 kbps | The new Canadian Composers stream       |
| Podcasts 18                                     | 🛜 CBC Classical                                                             | 192 kbps | The new Classical stream is designed    |
| Radio                                           | 🛜 Classic FM                                                                | 128 kbps | 24/7 light classical (popular) music ch |
| STORE<br>iTunes Store<br>Purchased<br>PLAYLISTS | 🛜 Classical Guitar on Sky.fm                                                | 128 kbps | A mix of Classical, Spanish, and Flam   |
|                                                 | 🛜 Classical Guitar on Sky.fm                                                | 24 kbps  | A mix of Classical, Spanish, and Flam   |
|                                                 | 🛜 Classical KUSC                                                            | 96 kbps  | Classical KUSC, Los Angeles             |
|                                                 | 🛜 Classical KUSC                                                            | 32 kbps  | Classical KUSC, Los Angeles             |
|                                                 | 🛜 Classical Minnesota Public                                                | 128 kbps | All classical, all the time.            |
|                                                 | 🛜 Classical Music Broadcast                                                 | 96 kbps  | 24/7 classical music broadcast, instru  |
|                                                 | 🛜 Classical Music Broadcast                                                 | 24 kbps  | 24/7 classical music broadcast, instru  |
|                                                 | 🛜 Classical WETA 90.9 FM                                                    | 32 kbps  | Classical WETA 90.9 FM broadcasts in    |
|                                                 | Classical WGBH 89.7 - HD2                                                   | 128 kbps | WGBH Classical HD                       |
|                                                 | 🛜 Classical Wyoming-90.1 K                                                  | 128 kbps | Classical music from the University of  |
|                                                 | 🛜 ClassicalMusicAmerica                                                     | 56 kbps  | Since 2000, unique & relaxing:          |
|                                                 | 55 streams                                                                  | 12011    | Computer                                |
|                                                 |                                                                             |          | Multiple Speakers                       |

You can find out more about these options by following the links below:

<u>AirportExpress</u> <u>AirTunes</u>

Or select these links to learn more about two other examples of wireless connections:

Soundbridge from Roku Squeezebox from Logitech

# 4. Latest Technology: Internet Radio Receivers

Internet Radio Receivers – relatively new on the market – allow you to listen to internet radio stations without the need for a computer.

You only need access to an internet connection and one of these new internet radios to be able to choose from thousands of internet radio stations including, of course, CBC Radio 2's *Classical*, *Jazz*, *Singer/Songwriter*, and *Canadian Composer* Channels.

Follow the links below for three examples of these new products:

Audio NetWorks from Tivoli

Squeezebox from Logitech

Soundbridge Radio from Roku (This device also includes and AM/FM receiver.)

Internet-based music is no longer the poor cousin of FM broadcast. We hope you'll choose to discover just how good CBC Radio 2's many music offerings can sound.